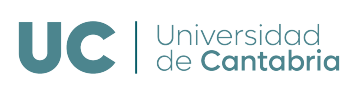

E.T.S.I.I.T - GRADO EN INGENIERÍA DE TECNOLOGÍAS DE TELECOMUNICACIÓN

## Dimensionado y Planificación de Redes Curso 2023/2024

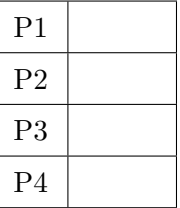

Examen de la convocatoria ordinaria

## Problemas

Apellidos:.................................................................. Nombre:....................................

**Problema 1** (1.7 puntos). A un nodo de comunicaciones llegan tramas (se supone que según un proceso de Poisson) a una tasa de 400  $s^{-1}$ . La distribución de la longitud de las tramas se puede modelar con una variable aleatoria triangular (ver figura) entre  $a = \ell y b = 4\ell$ , siendo  $\ell = 100$  Bytes.

(a)  $[0.3]$  puntos] Calcular el retardo si la capacidad del nodo se fija a  $C = 1.2$  Mbps. *i* Cuántas tramas, en media, habría en el buffer de espera?

Se pretende reducir el retardo hasta los 4 ms, para lo que se contemplan tres posibles modificaciones al sistema anterior:

- i. Incrementar la capacidad del nodo, hasta  $\delta \cdot C$ , con  $\delta > 1$ .
- ii. Descartar (de manera aleatoria) tramas, con probabilidad  $\gamma$ .
- iii. Descartar todas las tramas con una longitud mayor que  $\xi \cdot \ell$  Bytes.
- (b) **[0.6 puntos]** Calcular los valores de  $\delta$  y  $\gamma$ .
- (c) **[0.5 puntos]** Calcular el valor de  $\xi$ .

Se decide utilizar la configuración (ii), con  $\gamma = 0.2$ .

(d)  $\alpha$  [0.3 puntos] *i*. Cuál debería ser el valor de  $\xi$  para que el porcentaje de tramas descartadas fuera el mismo en la configuración (iii)?

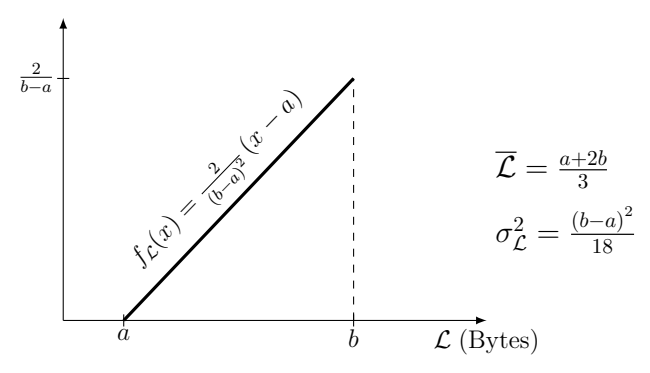

Función densidad de probabilidad (fdp) de la va triangular, valor medio y varianza

En un sistema MG1, la fórmula de Pollaczek-Khintchine se puede utilizar para calcular el tiempo medio de espera:  $T_Q = T_S \cdot \frac{\rho}{1-\rho}$  $\frac{\rho}{1-\rho} \cdot \frac{1+C(T_S)^2}{2}$ 2

**Problema** 2 (1.7 puntos). Una empresa dispone de un sistema de computación en el edge para llevar a cabo an´alisis. Teniendo en cuenta la cantidad de datos necesarios, as´ı como la necesidad de que los resultados se generen con un retardo m´ınimo, se decide configurar el sistema para que no haya espera.

Se reciben peticiones de dos tipos:  $\alpha \vee \beta$ . El tráfico correspondiente es de 1.6 y 1 Erlangs, respectivamente. Teniendo en cuenta las características de ambos tipos de análisis, se establece que los pertenecientes a  $\alpha$  necesitan un recurso (procesador), mientras que los  $\beta$  requieren de 3 recursos para ser ejecutados.

- (a) **[0.6 puntos]** Utilizando un método aproximado, a partir de un único tráfico equivalente (no de Poisson), dimensionar el sistema de computación (número de recursos necesarios) si se pretende que la probabilidad de pérdida sea inferior al  $5\%$ .
- (b) [0.5 puntos] La empresa decide finalmente desplegar 8 recursos. Utilizar el algoritmo propuesto por Kaufman (ver figura) para establecer la probabilidad de p´erdida de ambos tipos de peticiones.

Para reducir la probabilidad de bloqueo de las peticiones  $\beta$ , la empresa se plantea desplegar recursos adicionales, que únicamente se utilizarían para procesar los análisis de este tipo que hubieran sido descartados por el sistema anterior, el del apartado (b), con 8 recursos.

(c)  $[0.6]$  puntos] *i*. Cuántos recursos serán necesarios en el sistema de respaldo, si se supone que se pretende tener una probabilidad de bloqueo del 2 % para los análisis  $\beta$ ?  $En$  este caso, para aplicar las fórmulas de Kosten con el tráfico desbordado correspondiente a las peticiones  $\beta$  se tendrá que utilizar, para el parámetro S en la expresión de la varianza, un valor de recursos 'sintéticos'  $(S_t)$ , de manera que  $EB(S_t, A_\beta)$  coincida con la probabilidad de bloqueo calculada en el apartado (b). Por su parte, el valor medio del tráfico desbordado será el producto de  $A_{\beta}$  y dicha probabilidad de bloqueo.

Si no se dice explícitamente lo contrario, se pide dar siempre la solución más exacta posible.

input: C,  $\lambda_j$ ,  $\mu_j$ ,  $b_j$ ,  $j = 1...K$ output:  $PB_i$  $g(0) = 1$ for  $c = 1$  to  $C$  $aux = 0$ for  $j = 1$  to  $K$ %  $g(c) = 0$  if  $c < 0$ aux = aux +  $b_j \cdot \rho_j \cdot g(c-b_j)$ end  $g(c) = aux / c$ end  $G = 0$ for  $c = 0$  to  $C$  $G = G + g(c)$ end for  $c = 0$  to  $C$  $q(c) = g(c) / G$ end for  $j = 1$  to  $K$  $PB_i = 0$ for  $c = C - b_j + 1$  to C  $PB_i = PB_i + q(c)$ end end

$$
E(A_d) = A_d = A \cdot EB(S, A)
$$

$$
V(A_d) = A_d \left[1 - A_d + \frac{A}{1 + S - A + A_d}\right]
$$

Fórmulas de Kosten para el tráfico de desbordamiento  $A$  es el tráfico ofrecido al primer grupo de  $S$  circuitos

Algoritmo iterativo de Kaufman

**Problema** 3 (1.6 puntos). Se quiere analizar el comportamiento de un sistema de computación en la nube, en el que no se pueden mantener peticiones en espera. Cada fuente no podr´ıa generar peticiones hasta que la anterior no hubiera finalizado (o haya sido rechazada). Se decide contratar una configuración de 10 recursos, y se van conectando fuentes al sistema, monitorizando el tiempo en el que todos los recursos están ocupados de manera simultánea (en una hora de observación),  $\xi$ . Se genera así la gráfica que se muestra en la figura.

(a)  $[0.4 \text{ puntos}]$  *i*. Cuántas fuentes se podrían conectar al sistema, si se necesita que la probabilidad de pérdida sea inferior al  $5\%$ ?

Finalmente se deciden conectar  $m = 75$  fuentes, y tras varias semanas de operación, se analiza el comportamiento del sistema. Se observa que, en media, se reciben 411.5922 análisis por minuto y que el tiempo medio de análisis es de 1 segundo.

- (b)  $[0.4 \text{ puntos}]$  ¿Cuál es la tasa por fuente libre?
- (c)  $[0.4]$  puntos] Si se observara el sistema durante una hora, ¿cuánto tiempo estarían los 10 recursos en reposo de manera simultánea? ¿Cuántos minutos estaría activo cada uno de los 10 recursos?
- (d) [0.4 puntos] La empresa que proporciona el servicio programa, de manera puntual, operaciones de mantenimiento, durante las cuales el número de recursos se reduce, pasando a ser 8. ¿Cuál sería el incremento en la probabilidad de pérdida que se produciría en esos intervalos?

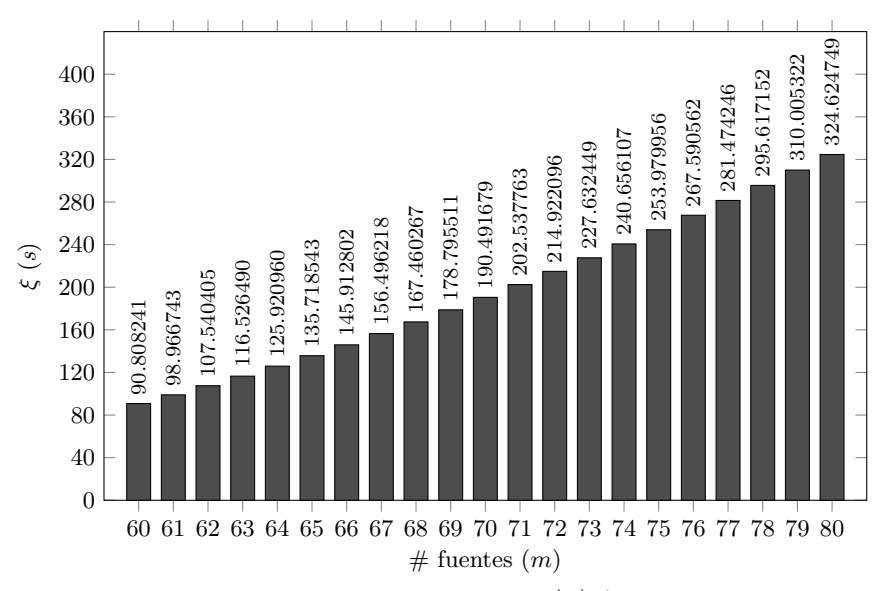

**Pista:** En un sistema  $M/M/s/s/m$ , con  $s \leq m$ ,  $p_i = \frac{\binom{m}{i}a^{i}}{\sum_{i=1}^{S} \binom{m}{i}}$  $\frac{\sum_{k=0}^{S} {m \choose k} a^k}{\sum_{k=0}^{S} {m \choose k} a^k}$ . La probabilidad de pérdida se puede calcular con la fórmula de Engset, de manera recursiva:  $Eng(k, M, a) = \frac{a(M-k)Eng(k-1, M, a)}{k+a(M-k)Eng(k-1, M, a)}$ . El tráfico cursado se puede calcular como  $TC = \sum_{i=0}^{S} ip_i$ , siendo i el estado correspondiente en la cadena de Markov, y T $C = TO(1 - P_L)$ 

**Problema** 4 (2 puntos). Para modelar un proceso de ingeniería se utiliza la red que se muestra en la figura:

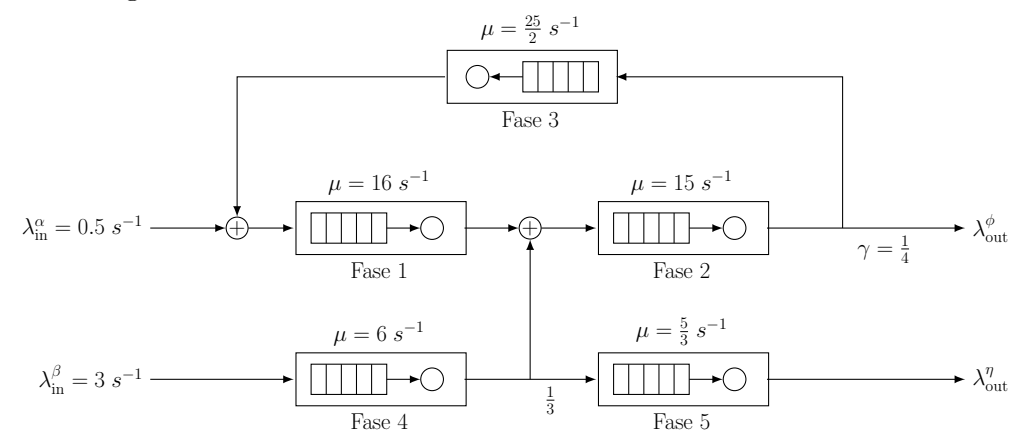

- (a) [0.4 puntos] Modelar el sistema como una Red de Jackson Abierta y establecer las matrices de flujo y transición. ¿Cuál es la tasa de entrada a cada uno de los nodos? ¿Cuáles son las tasas de salida?
- (b)  $[0.6 \text{ puntos}]$  *i*. Cuánto tiempo tardaría una petición en atravesar el sistema? *i*. Cuánto sería ese tiempo para los dos tipos de peticiones,  $\alpha$  y  $\beta$ ? **Pista:** La media de una variable aleatoria geométrica, de parámetro p, es  $\frac{p}{1-p}$  $rac{p}{1-p}$ .
- (c)  $[0.4 \text{ puntos}]$  Si se pretende que la ocupación de todas las fases esté por debajo del 80 %,  $i$ cuáles serían las tasas máximas de entrada que se podrían admitir al sistema, asumiendo que se mantiene la proporcionalidad entre ellas?

Teniendo en cuenta que las peticiones crecen, se decide modificar la operación del sistema, estableciendo que únicamente se admitan 10 análisis de manera simultánea. Cuando uno de ellos abandona el sistema, entraría el siguiente de manera automática, pues se asume que siempre hay peticiones esperando para ser analizadas.

(d) **[0.3 puntos]** Representar el sistema como una Red de Jackson Cerrada. ¿Cuántos estados posibles habría?

Con esta nueva configuración se observa el sistema durante tiempo suficiente, y se establecen las tasas de entrada a cada una de las fases, así como su ocupación media, dando los resultados que se muestran en la tabla. Se sabe además que la probabilidad que un análisis finalice correctamente tras pasar por la fase  $2, \gamma$ , es diferente al valor inicial.

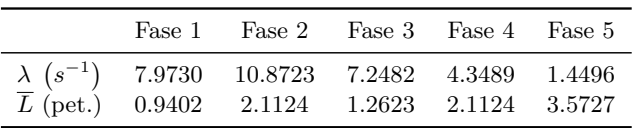

(e)  $\overline{[0.3 \text{ puntos}]}$  Si se sabe que una petición tarda, en media, 1.9709 s en abandonar el sistema, *i*.qué valor tiene γ?

Fórmula de Erlang-B: A de $0.1$ a $6.0$   $Erlangs.$  S de 1 a  $10$ 

|         | $\mathbf{1}$ | $\boldsymbol{2}$ | 3          | $\boldsymbol{4}$ | $\mathbf{5}$ | $\boldsymbol{6}$ | $\overline{7}$ | 8      | 9            | 10     |
|---------|--------------|------------------|------------|------------------|--------------|------------------|----------------|--------|--------------|--------|
| 0.1     | 090909       | 004525           | 000151     | 000004           |              |                  |                |        |              |        |
| 0.2     | 166667       | 016393           | 001092     | 000055           | 000002       |                  |                |        |              |        |
| 0.3     | 230769       | 033457           | 003335     | 000250           | 000015       | 000001           |                |        |              |        |
|         | 285714       | 054054           | 007156     | 000715           | 000057       | 000004           |                |        |              |        |
| 0.4     |              |                  |            |                  |              |                  |                |        |              |        |
| 0.5     | 333333       | 076923           | 012658     | 001580           | 000158       | 000013           | 000001         |        |              |        |
| 0.6     | 375000       | 101124           | 019824     | 002965           | 000356       | 000036           | 000003         |        |              |        |
| 0.7     | 411765       | 125964           | 028552     | 004972           | 000696       | 000081           | 000008         | 000001 |              |        |
| 0.8     | 444444       | 150943           | 038694     | 007679           | 001227       | 000164           | 000019         | 000002 |              |        |
| 0.9     | 473684       | 175705           | 050072     | 011141           | 002001       | 000300           | 000039         | 000004 |              |        |
| 1.0     | 500000       | 200000           | 062500     | 015385           | 003067       | 000511           | 000073         | 000009 | 000001       |        |
| 1.1     | 523810       | 223660           | 075793     | 020417           | 004472       | 000819           | 000129         | 000018 | 000002       |        |
| 1.2     | 545455       | 246575           | 089776     | 026226           | 006255       | 001249           | 000214         | 000032 | 000004       | 000001 |
| 1.3     | 565217       | 268680           | 104286     | 032782           | 008451       | 001828           | 000339         | 000055 | 000008       | 000001 |
| 1.4     | 583333       | 289941           | 119180     | 040043           | 011088       | 002580           | 000516         | 000090 | 000014       | 000002 |
| 1.5     | 600000       | 310345           | 134328     | 047957           | 014183       | 003533           | 000757         | 000142 | 000024       | 000004 |
| 1.6     | 615385       | 329897           | 149620     | 056469           | 017749       | 004711           | 001076         | 000215 | 000038       | 000006 |
| 1.7     | 629630       | 348613           | 164960     | 065515           | 021790       | 006136           | 001488         | 000316 | 000060       | 000010 |
| 1.8     | 642857       | 366516           | 180267     | 075033           | 026302       | 007829           | 002009         | 000452 | 000090       | 000016 |
| 1.9     | 655172       | 383634           | 195474     | 084962           | 031276       | 009807           | 002655         | 000630 | 000133       | 000025 |
| 2.0     | 666667       | 400000           | 210526     | 095238           | 036697       | 012085           | 003441         | 000859 | 000191       | 000038 |
| 2.1     | 677419       | 415646           | 225378     | 105804           | 042547       | 014673           | 004383         | 001149 | 000268       | 000056 |
| $2.2\,$ | 687500       | 430605           | 239993     | 116605           | 048802       | 017580           | 005495         | 001509 | 000369       | 000081 |
| $2.3\,$ | 696970       | 444912           | 254343     | 127588           | 055437       | 020809           | 006791         | 001949 | 000498       | 000114 |
|         |              | 458599           |            |                  |              | 024361           |                |        |              | 000159 |
| 2.4     | 705882       |                  | 268406     | 138706           | 062423       |                  | 008283         | 002479 | 000661       |        |
| $2.5\,$ | 714286       | 471698           | 282167     | 149916           | 069731       | 028234           | 009983         | 003110 | 000863       | 000216 |
| $2.6\,$ | 722222       | 484241           | 295614     | 161179           | 077331       | 032424           | 011900         | 003853 | 001112       | 000289 |
| $2.7\,$ | 729730       | 496256           | 308738     | 172458           | 085194       | 036922           | 014041         | 004717 | 001413       | 000381 |
| 2.8     | 736842       | 507772           | $321537\,$ | 183724           | 093288       | 041718           | 016413         | 005712 | 001774       | 000496 |
| 2.9     | 743590       | 518816           | 334009     | 194948           | 101584       | 046801           | 019020         | 006848 | 002202       | 000638 |
| 3.0     | 750000       | 529412           | 346154     | 206107           | 110054       | 052157           | 021864         | 008132 | 002703       | 000810 |
| 3.1     | 756098       | 539585           | 357975     | 217178           | 118671       | 057771           | 024946         | 009574 | 003287       | 001018 |
| 3.2     | 761905       | 549356           | 369475     | 228145           | 127409       | 063628           | 028265         | 011180 | 003959       | 001265 |
| 3.3     | 767442       | 558748           | 380660     | 238991           | 136244       | 069710           | 031818         | 012955 | 004728       | 001558 |
| 3.4     | 772727       | 567780           | 391536     | 249703           | 145152       | 076001           | 035601         | 014905 | 005599       | 001900 |
| 3.5     | 777778       | 576471           | 402110     | 260271           | 154112       | 082484           | 039608         | 017033 | 006581       | 002298 |
| 3.6     | 782609       | 584838           | 412389     | 270685           | 163105       | 089140           | 043834         | 019344 | 007678       | 002756 |
| 3.7     | 787234       | 592897           | 422379     | 280938           | 172113       | 095952           | 048270         | 021837 | 008898       | 003281 |
| 3.8     | 791667       | 600666           | 432090     | 291024           | 181119       | 102905           | 052907         | 024515 | 010245       | 003878 |
| $3.9\,$ | 795918       | 608157           | 441529     | 300939           | 190108       | 109980           | 057737         | 027376 | 011724       | 004552 |
| 4.0     | 800000       | $615385\,$       | 450704     | $310680\,$       | 199067       | 117162           | 062749         | 030420 | $\,013340\,$ | 005308 |
| 4.1     | 803922       | 622362           | 459623     | 320243           | 207983       | 124437           | 067933         | 033644 | 015095       | 006151 |
| 4.2     | 807692       | 629101           | 468295     | 329628           | 216846       | 131788           | 073278         | 037046 | 016994       | 007087 |
| 4.3     | 811321       | 635614           | 476726     | 338835           | 225645       | 139202           | 078774         | 040621 | 019038       | 008120 |
| 4.4     | 814815       | 641910           | 484926     | 347862           | 234373       | 146666           | 084408         | 044365 | 021229       | 009254 |
| 4.5     | 818182       | 648000           | 492901     | 356712           | 243021       | 154166           | 090170         | 048272 | 023567       | 010494 |
| 4.6     | 821429       | 653894           | 500658     | 365384           | 251583       | 161693           | 096050         | 052338 | 026054       | 011843 |
| 4.7     | 824561       | 659600           | 508206     | 373882           | 260053       | 169234           | 102035         | 056555 | 028687       | 013304 |
| 4.8     | 827586       | 665127           | 515552     | 382206           | 268427       | 176780           | 108115         | 060917 | 031467       | 014879 |
| 4.9     | 830508       | 670483           | 522701     | 390359           | 276700       | 184320           | 114279         | 065417 | 034391       | 016572 |
| 5.0     | 833333       | 675676           | 529661     | 398343           | 284868       | 191847           | 120519         | 070048 | 037458       | 018385 |
| 5.1     | 836066       | 680712           | 536438     | 406161           | 292929       | 199353           | 126823         | 074802 | 040664       | 020317 |
| $5.2\,$ | 838710       | 685598           | 543039     | 413817           | 300880       | 206829           | 133182         | 079671 | 044007       | 022371 |
| 5.3     | 841270       | 690342           | 549469     | 421312           | 308719       | 214270           | 139587         | 084649 | 047482       | 024548 |
| 5.4     | 843750       | 694948           | 555734     | 428650           | 316446       | 221670           | 146031         | 089726 | 051086       | 026846 |
| 5.5     | 846154       | 699422           | 561840     | 435835           | 324059       | 229022           | 152503         | 094897 | 054814       | 029265 |
| 5.6     | 848485       | 703770           | 567793     | 442869           | 331557       | 236322           | 158998         | 100152 | 058661       | 031805 |
|         | 850746       | 707997           | 573596     | 449756           | 338940       | 243566           | 165507         | 105485 | 062623       | 034465 |
| 5.7     |              |                  |            |                  |              |                  |                |        |              |        |
| 5.8     | 852941       | 712108           | 579256     | 456499           | 346208       | 250750           | 172024         | 110888 | 066695       | 037242 |
| $5.9\,$ | 855072       | 716108           | 584777     | 463101           | 353361       | 257870           | 178542         | 116354 | 070871       | 040135 |
| 6.0     | 857143       | 720000           | 590164     | 469565           | 360400       | 264922           | 185055         | 121876 | 075145       | 043142 |